# Bases de donnéesavancées

### Jean-Yves Antoine

 LI - Université François Rabelais de Tours Jean-Yves.Antoine@univ-tours.fr

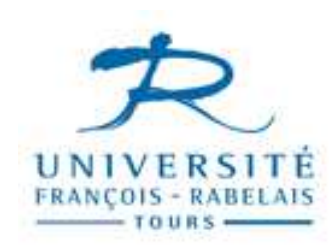

UFR Sciences et TechniquesIUP GMI Blois – IUP3

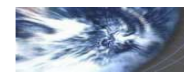

# Bases de donnéesavancées

#### Performances : indexation et optimisation

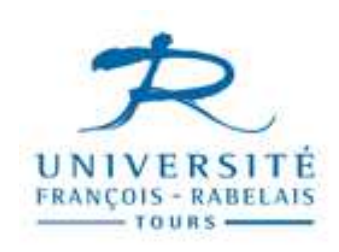

UFR Sciences et TechniquesIUP GMI Blois – IUP3

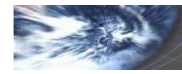

Bases de Données avancées — IUP Blois, U. Rabelais Tours — © J.Y. Antoine — <sup>2</sup>

# Problématique

### Bases de données : très grosses masses de données

- Entrées / sorties : temps d'accès à un enregistrement physique
- Requête SQL : combinatoire des calculs relationnels (jointure,…)

### **Exemples**

- **Restriction** 
	- SELECT nom, prenom FROM base\_insee WHERE ville='Blois';
- **Jointure**

SELECT c.nom FROM client c, pays pWHERE  $p.pays = c.pays$ AND p.continent = 'Europe';

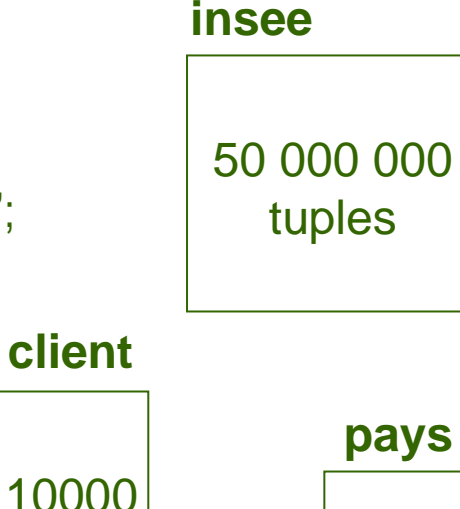

(5000 clients Européens ; 25 pays Européens)

tuples

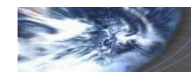

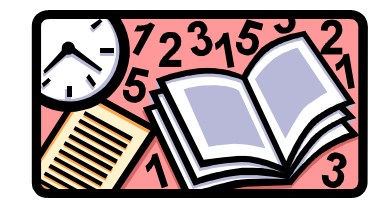

200

tuples

### Optimisation de performances

• Accès aux données : indexation, hachage

• Jointure physique entre tables : clusters

• Optimisation des requêtes : optimisation logique et physique

• Tuning de l'organisation physique : block size

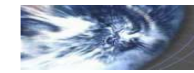

# Indexation

#### Principe

- Index : table associant directement à une clé l'adresse du tuple considéré
- Organisation d'index : brut, trié, hiérarchisé, avec hachage
- Index sur clé primaire mais également sur champ très utilisés (« clé » secondaire)

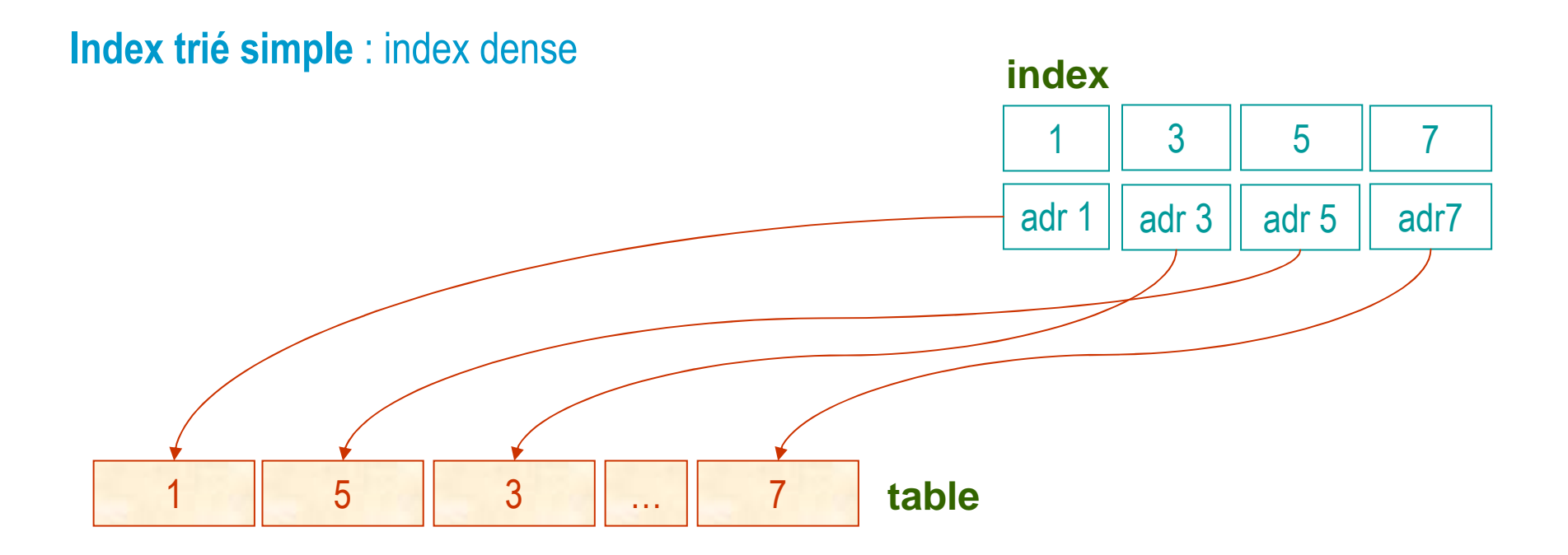

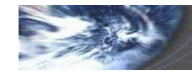

### Index trié et hiérarchisé : arbre B

• Index non dense au premier niveau : tests de valeur à chaque niveau

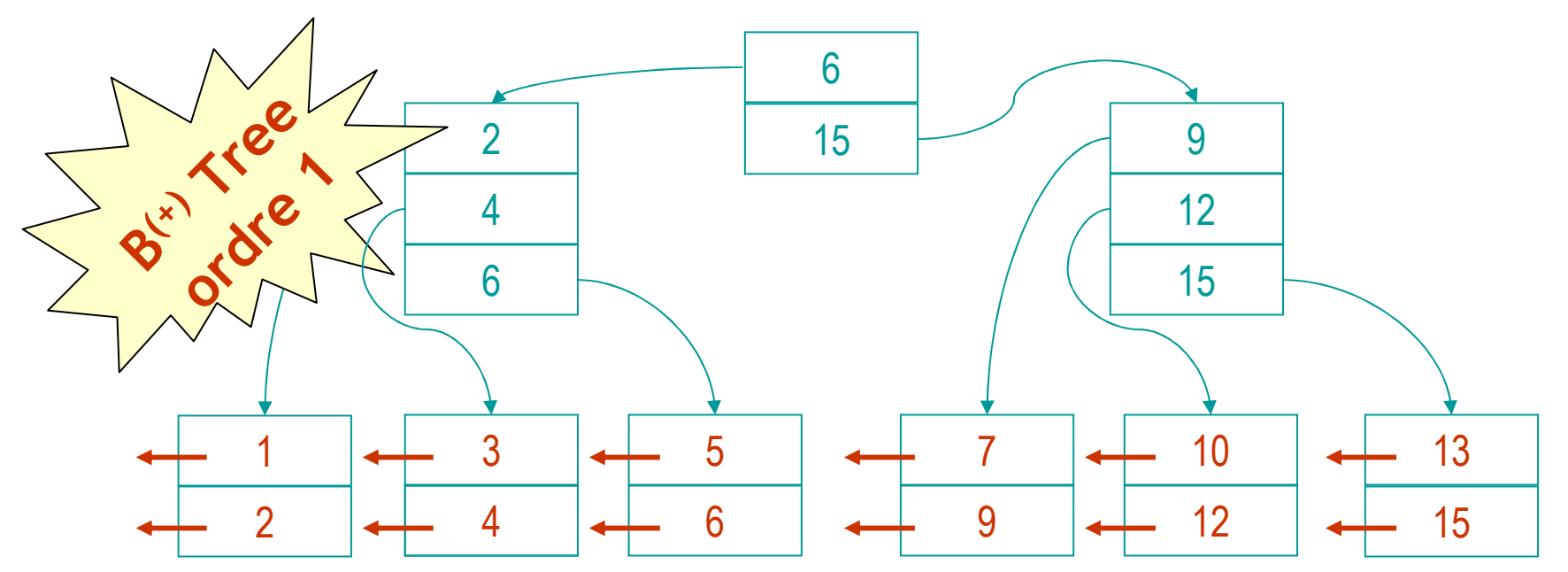

• B Tree : arbre trié et équilibré pour optimiser le temps d'accès à l'information

Définition formelle : un arbre B d'ordre m est un arbre tq :

a) toutes les feuilles sont au même niveau

b) tout nœud intermédiaire a un nombre de feuilles compris dans [m+1, 2m+1]

c) le nœud racine a un nombre de feuilles compris dans [0,2m+1] (ou 0 si arbre vide)

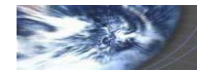

### Index hiérarchisé : arbre B

### Insertion dans un arbre B :

- a) recherche du nœud terminal où doit se situer la clé
- b) si nœud non saturé, insertion, sinon migration (éventuelle récursive) au niveau supérieur

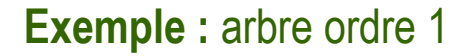

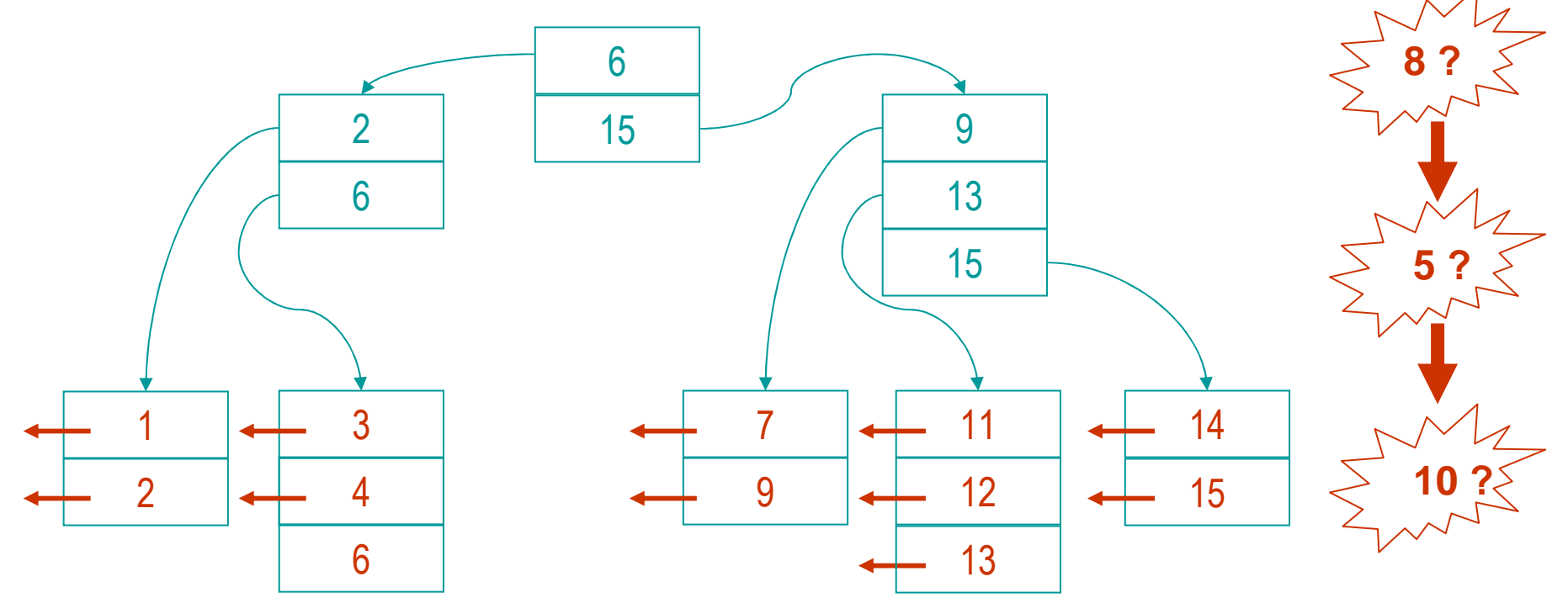

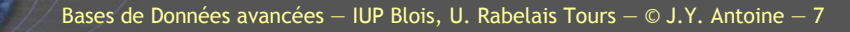

### Index hiérarchisé : arbre B

### Suppression dans un arbre B :

problème identique : fusion de nœuds éventuelle

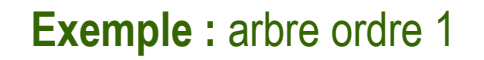

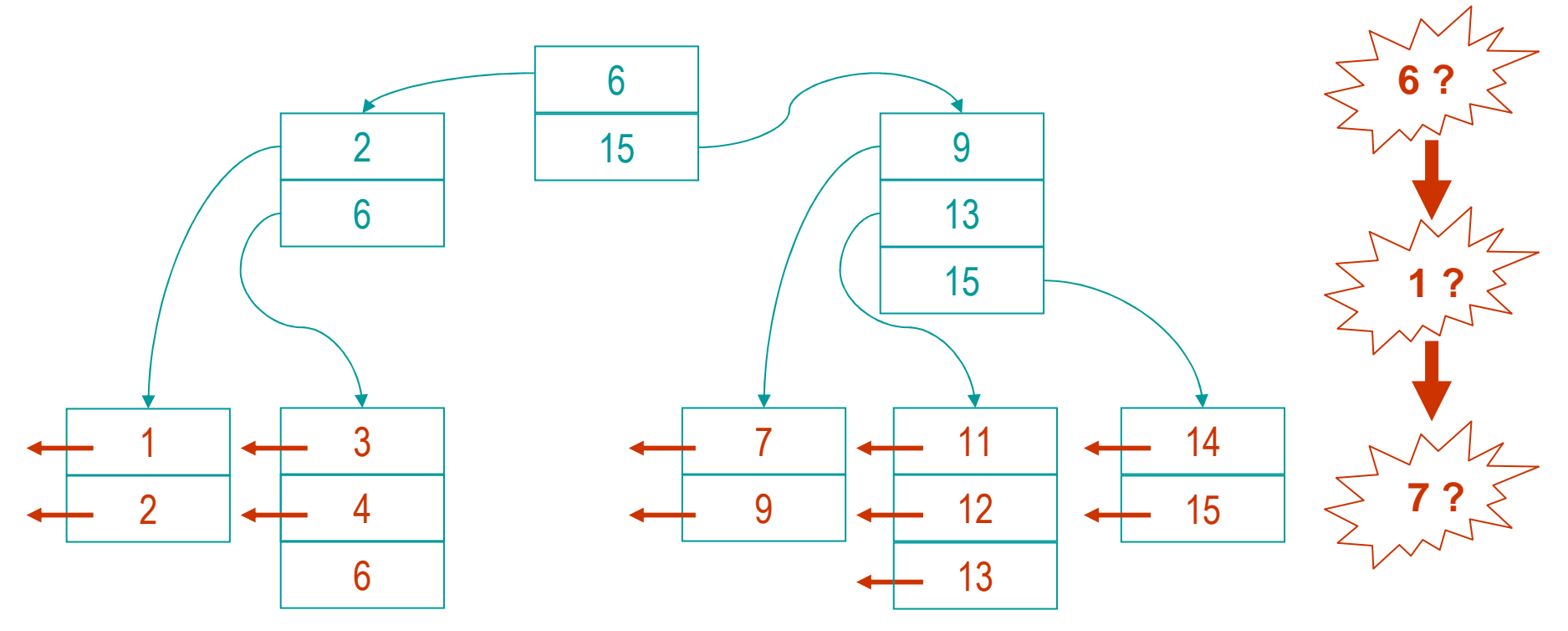

**Modification d'index** : opération lourde car re-calcul de l'arbre équilibré

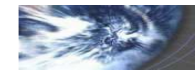

### Index hiérarchisé

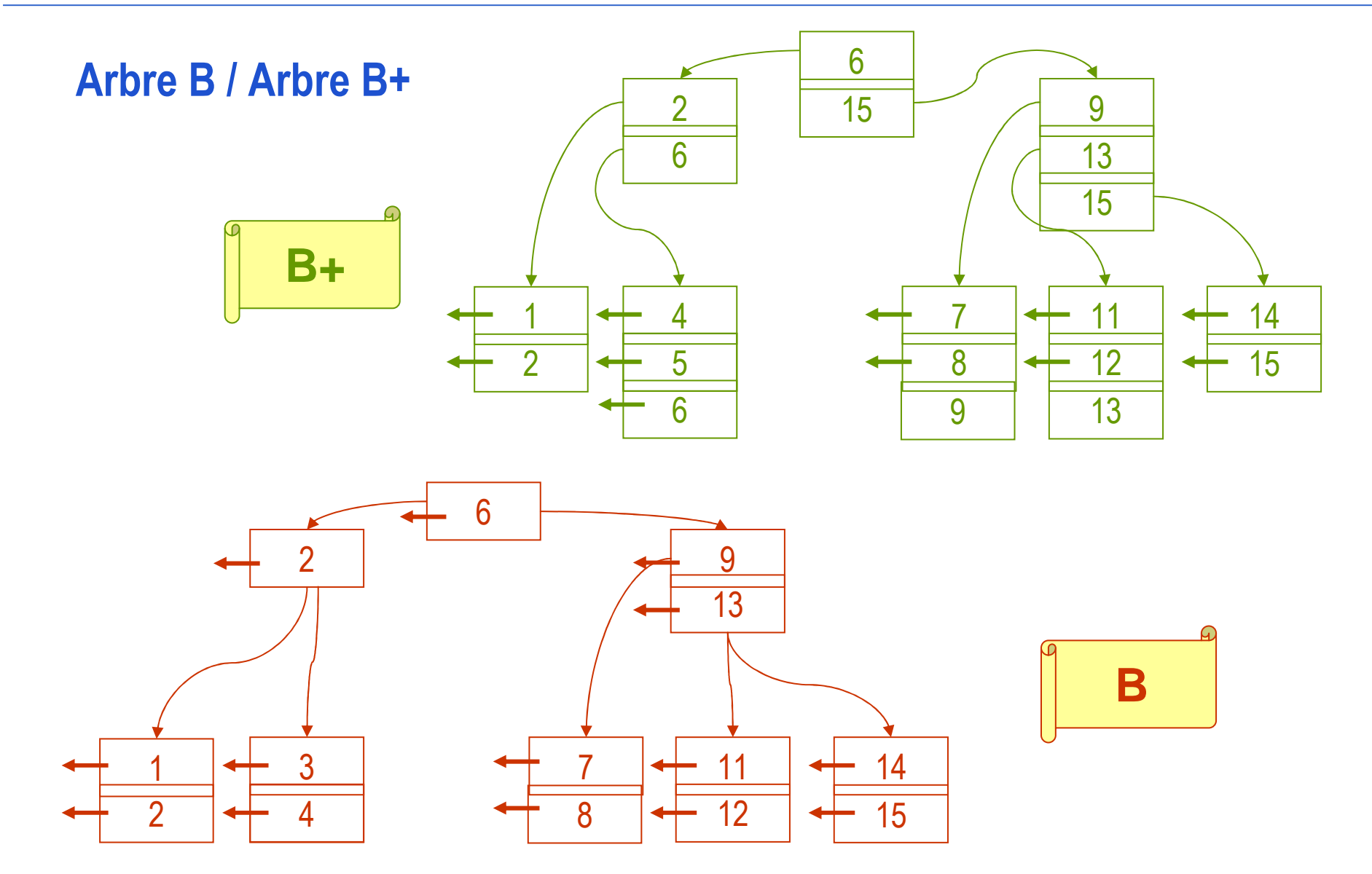

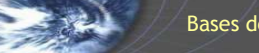

### Indexation et hachage

Technique générale (SGF, SGBD…) d'accès aux données par une clé

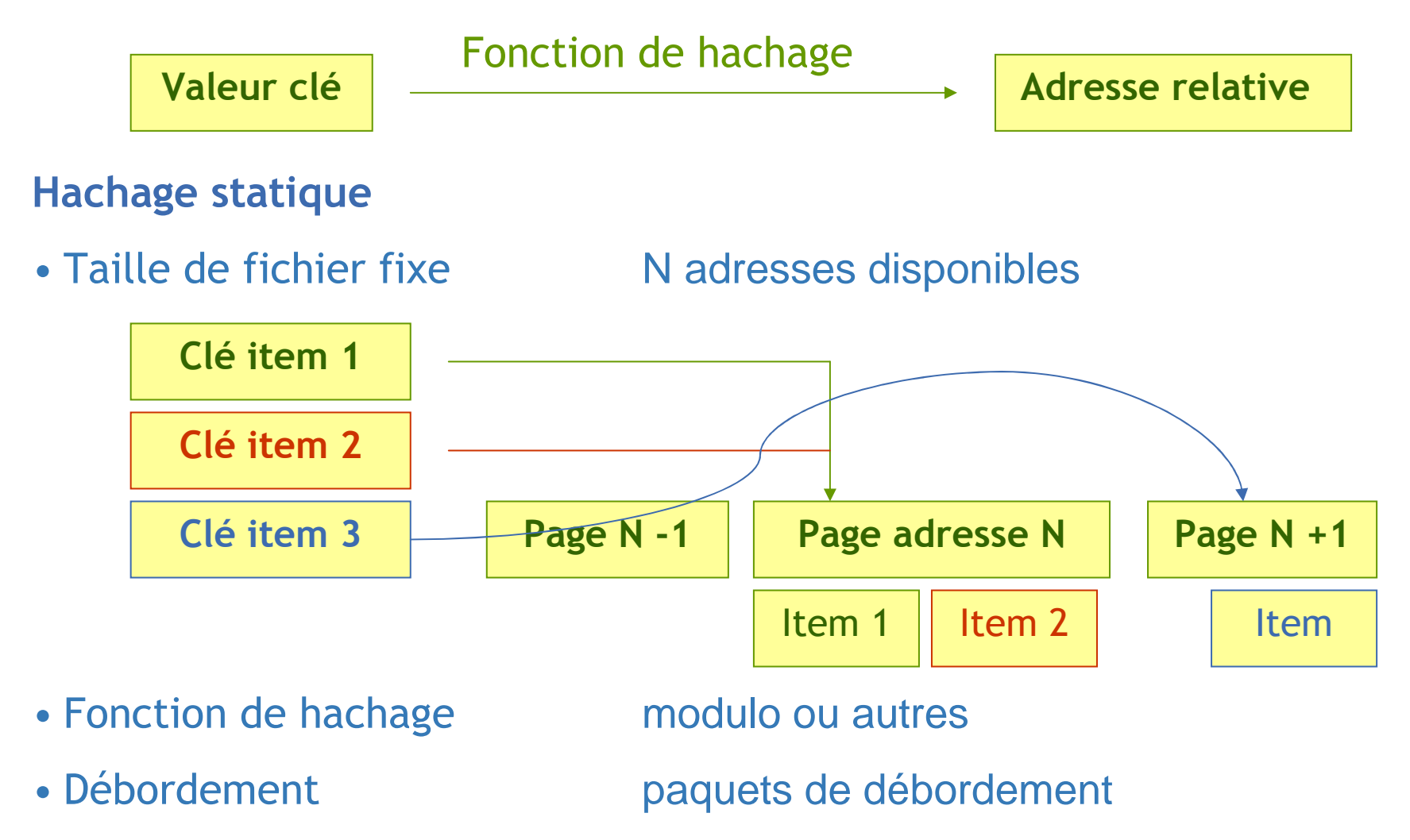

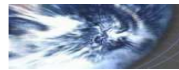

### Hachage dynamique

#### Hachage statique

- excellentes performances … tant qu'il n'y a pas de débordement
- $\checkmark$  inadapté aux données en nombre variable : indexation SGBD

#### Hachage dynamique : principe

- doublement de l'espace d'adressage (page) en cas de saturation
- $\checkmark$  hachage : utilisation progressive des bits de la clé en fonction des besoins

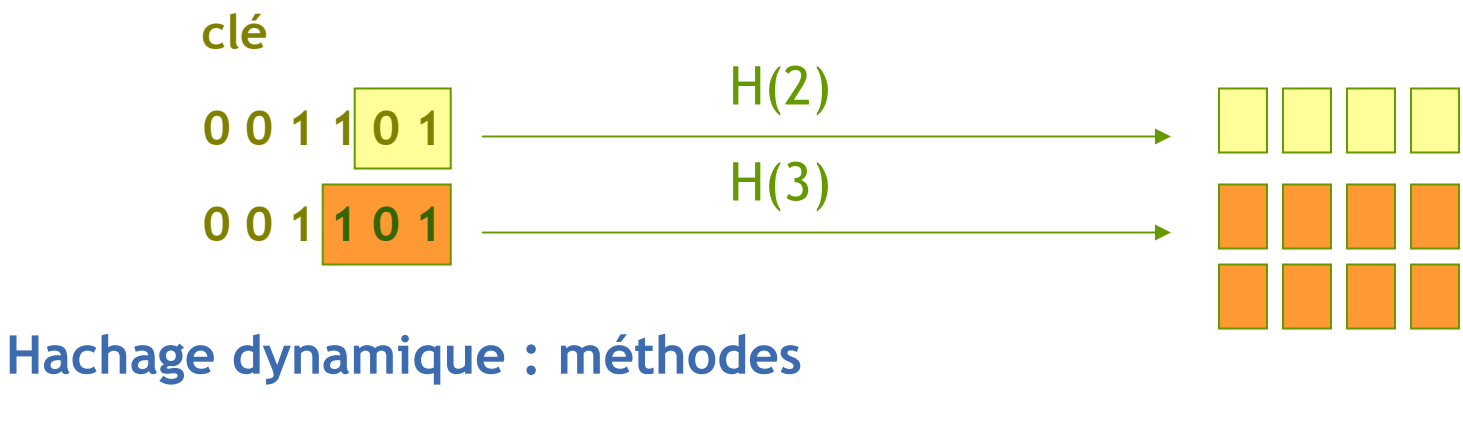

- hachage extensible
- hachage linéaire

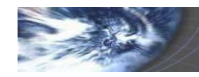

### Hachage dynamique

#### Hachage extensible

[Fagin 1979]

- Duplication d'une page dès sa saturation
- Répertoire adressant ces pages en fonction des M premiers bits de la clé
- Doublement du répertoire si utilisation d'un bit de clé supplémentaire

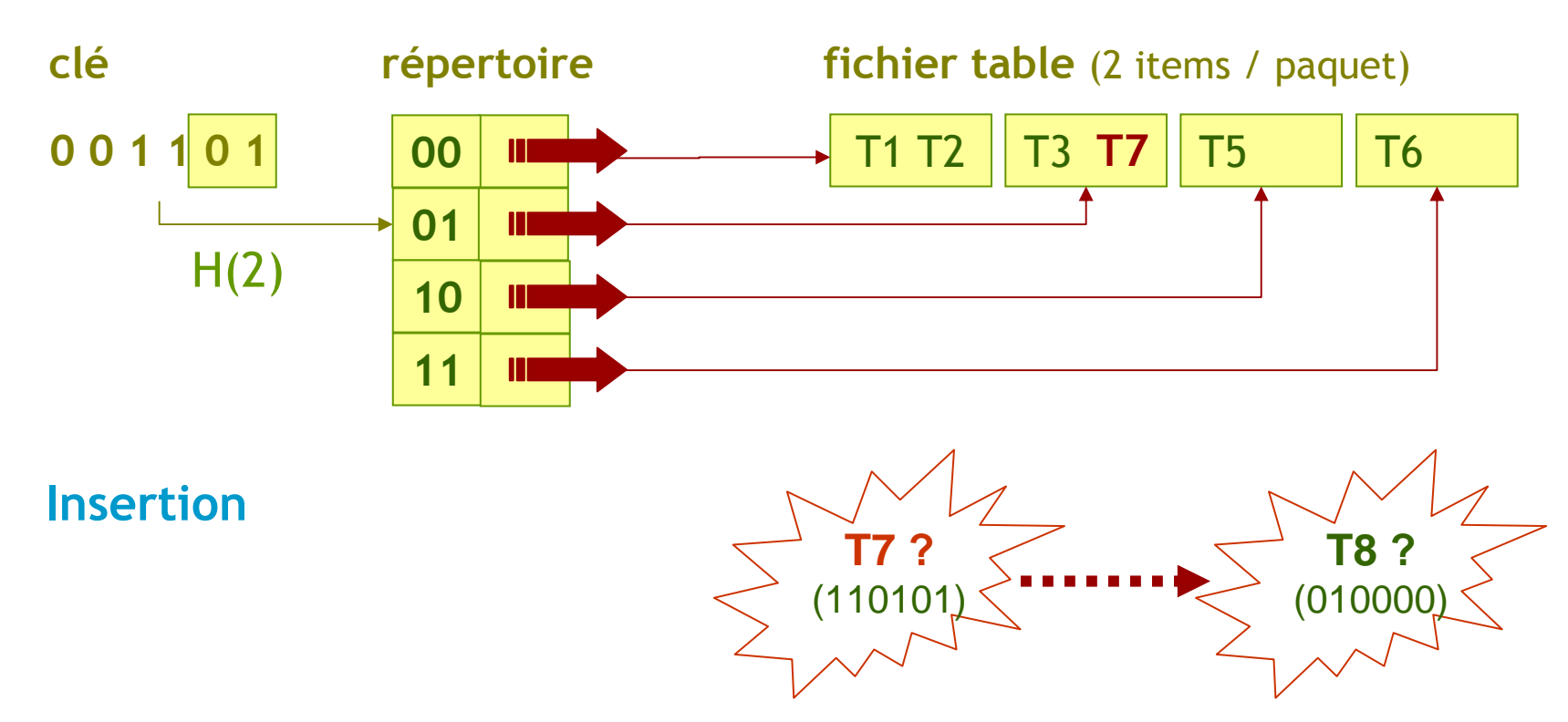

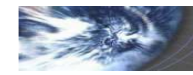

### Hachage extensible

Insertion

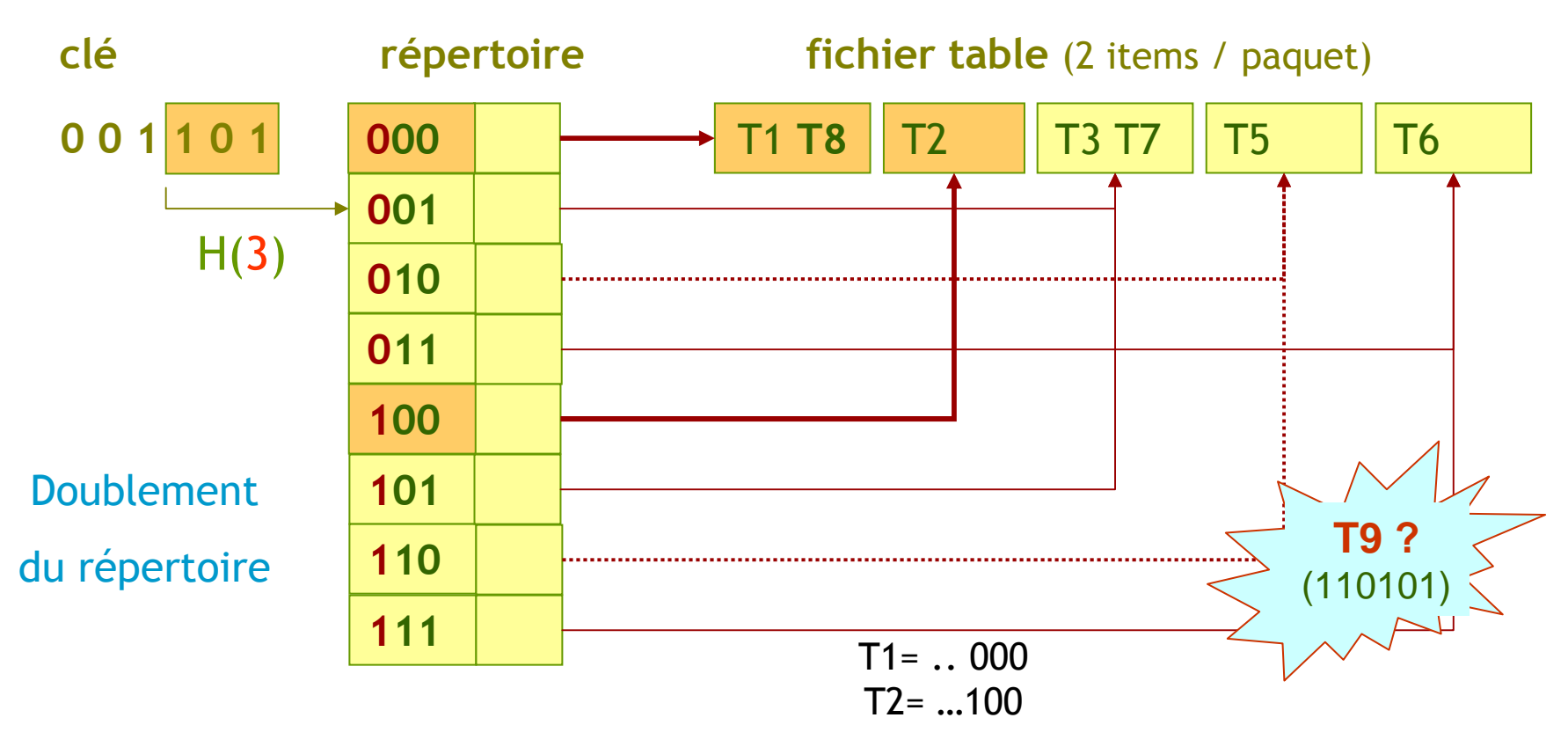

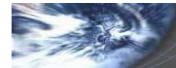

### Hachage extensible

Insertion

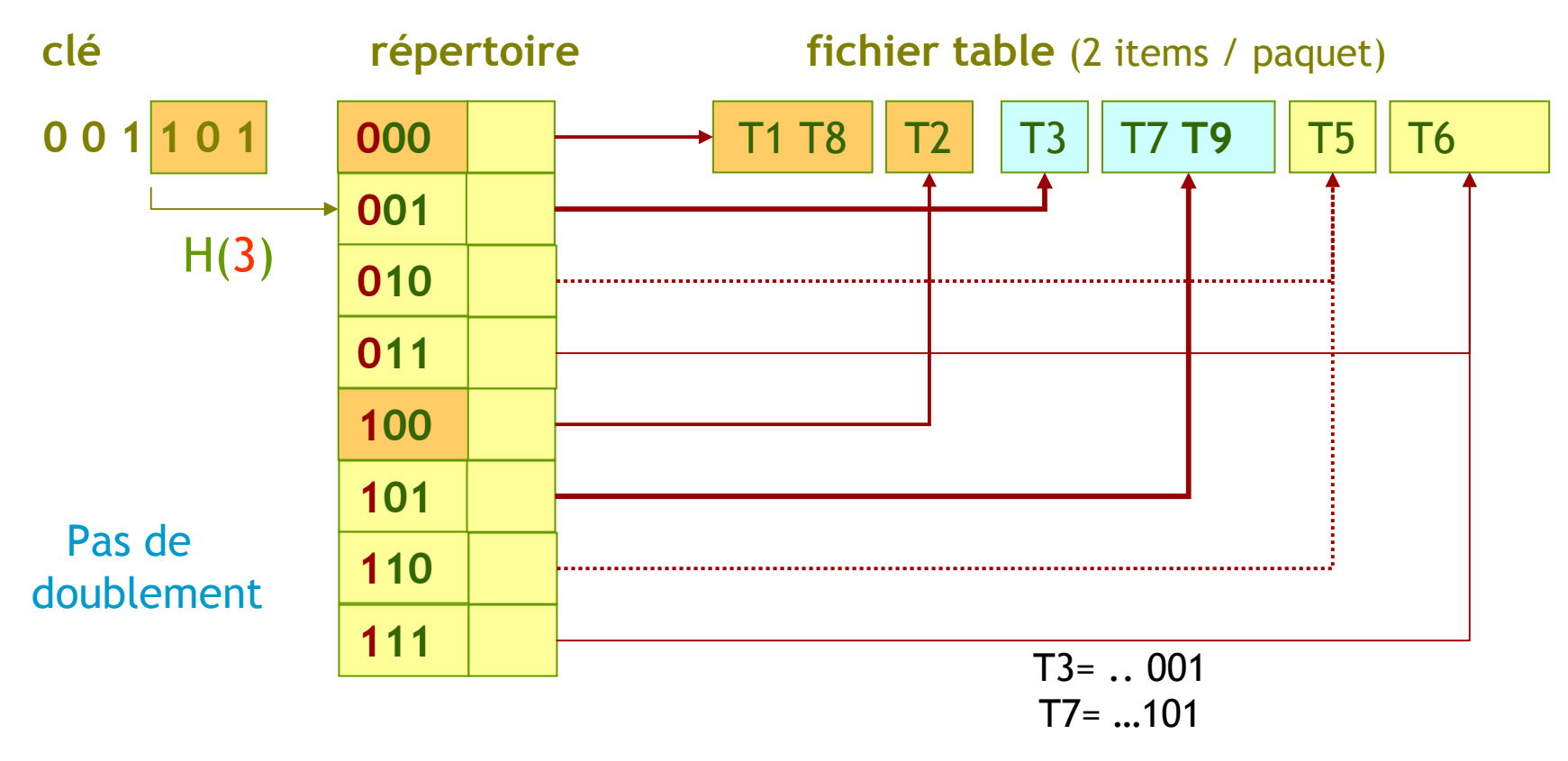

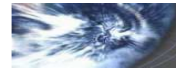

### Hachage dynamique

#### Hachage linéaire

[Litwin 1980]

- Saturation d'une page : duplication d'une page courante
- Pointeur cyclique sur page courante + niveau d'éclatement
- Page de débordement : mise en attente d'éclatement du paquet concerné

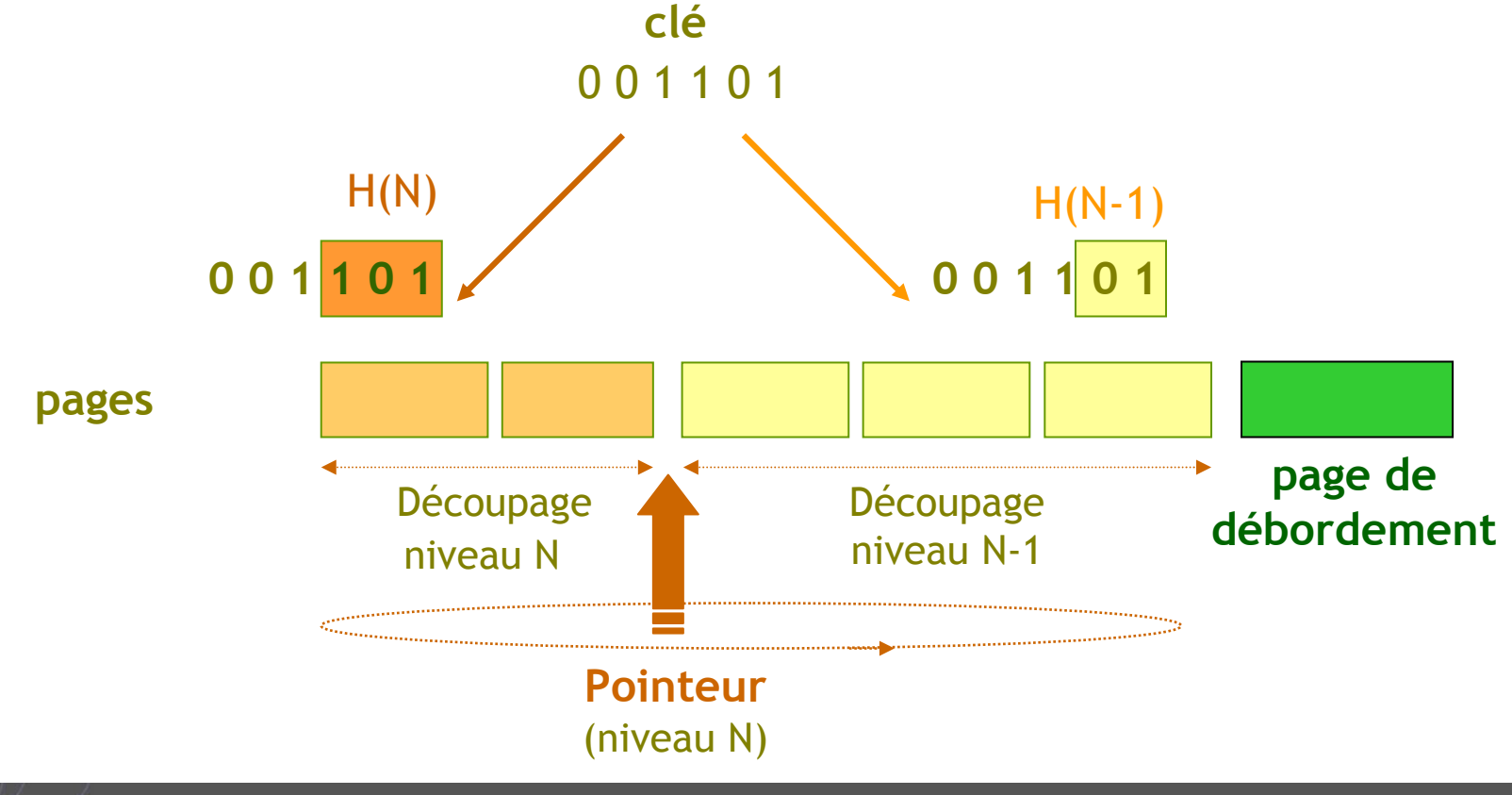

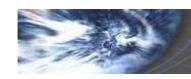

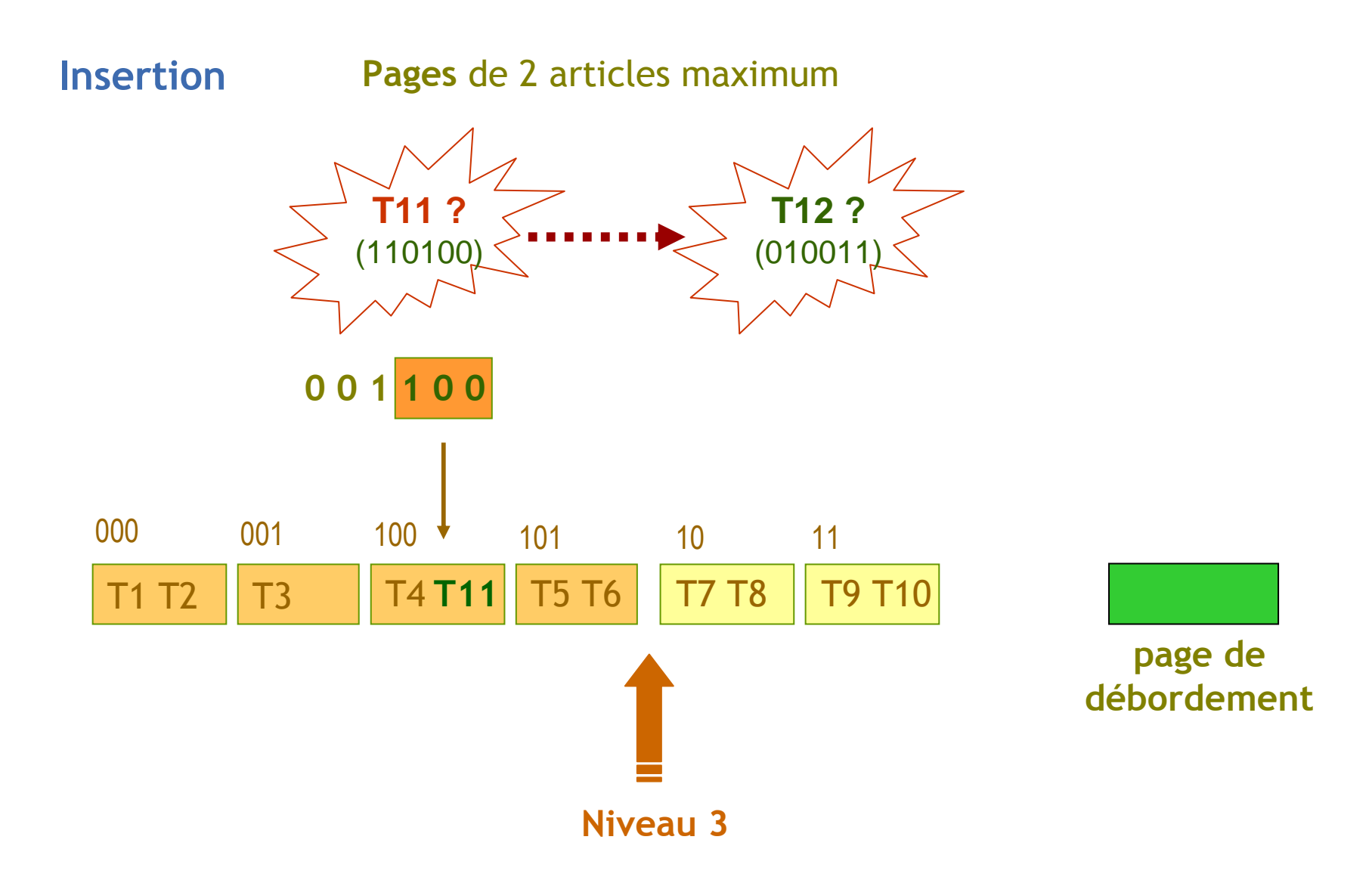

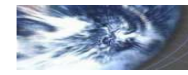

Insertion avec débordement

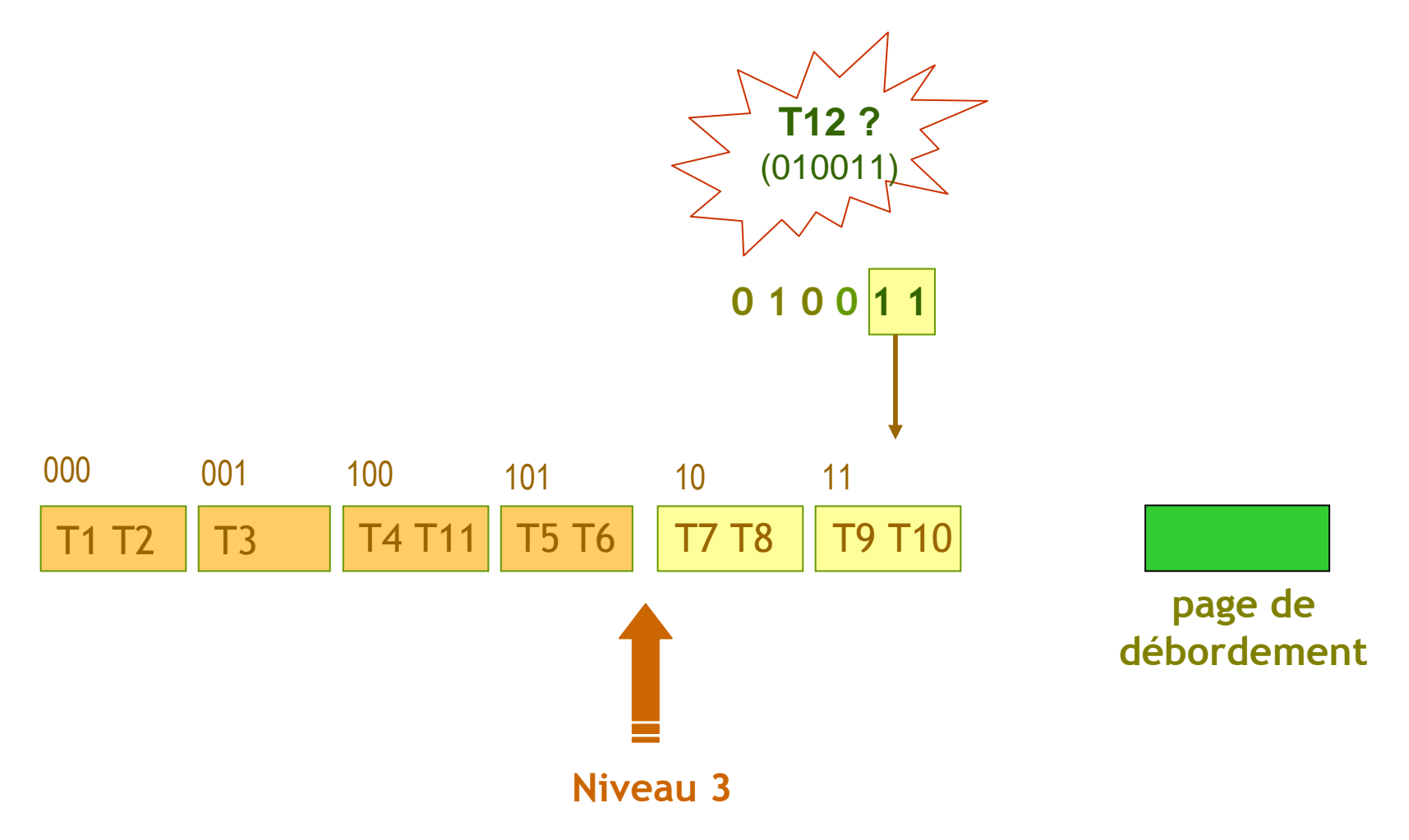

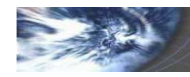

Insertion avec débordement : éclatement du paquet courant

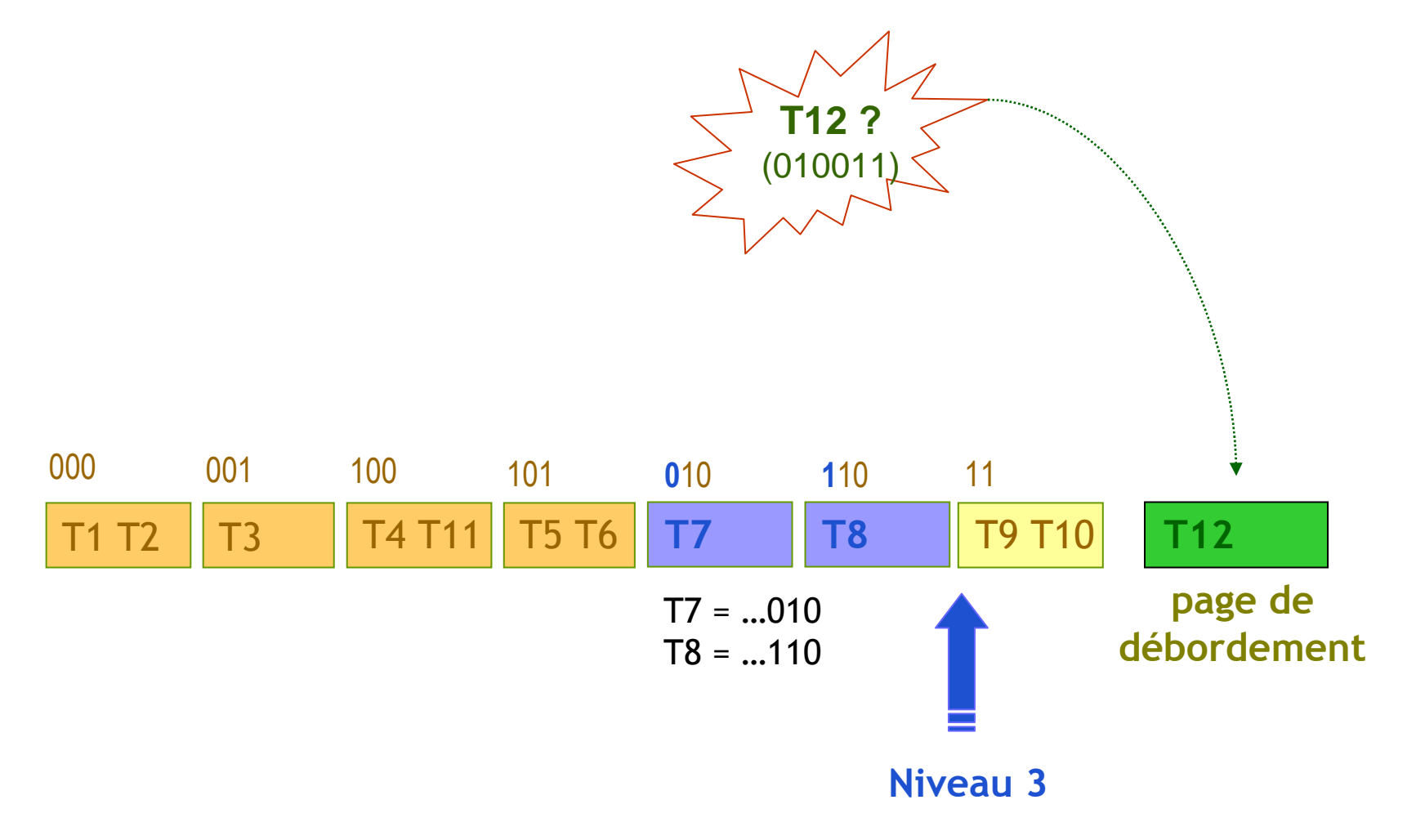

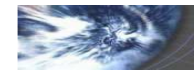

Insertion avec débordement

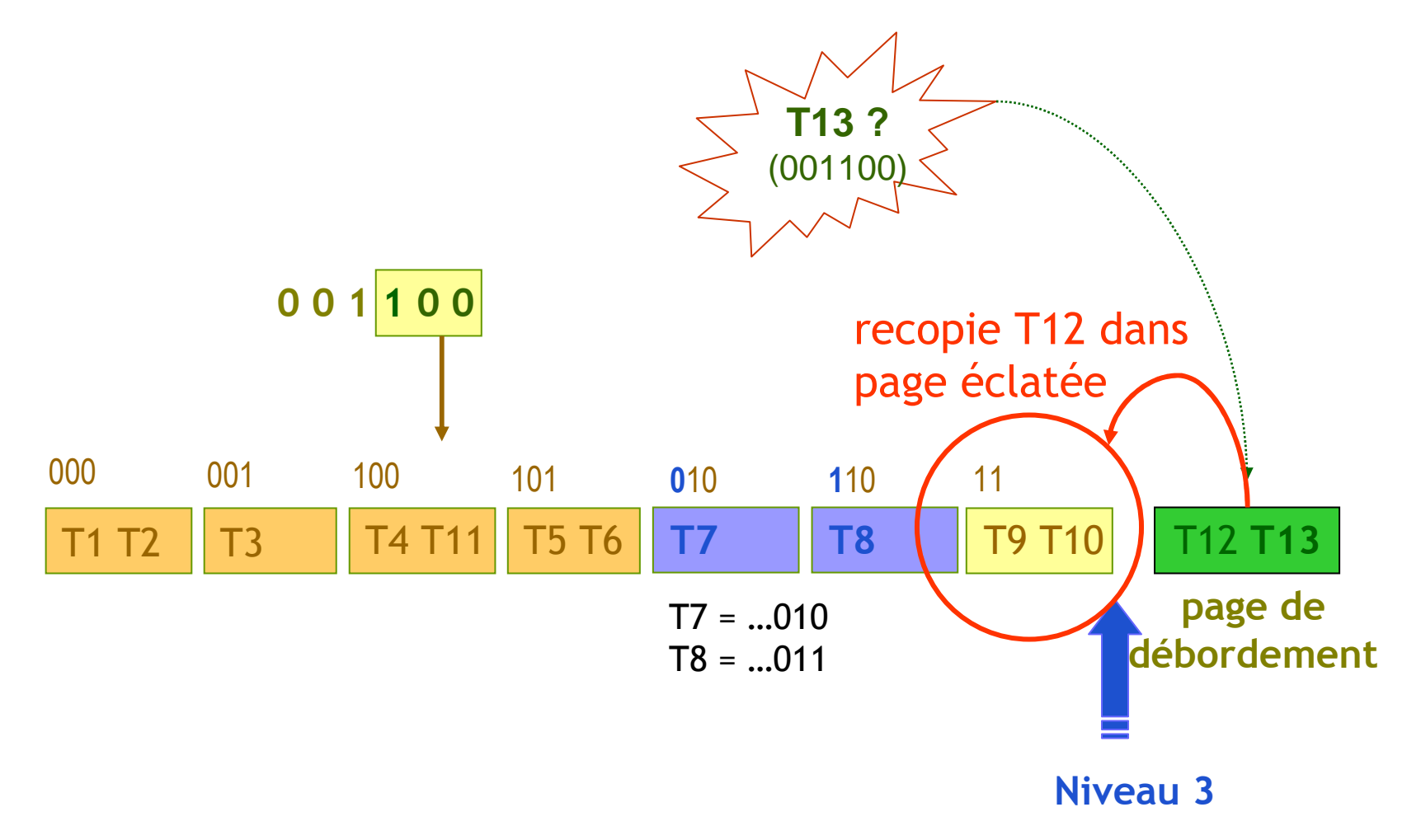

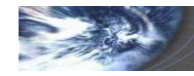

### Index secondaire

- Index sur un attribut non clé fréquemment utilisé dans une requête
- Index non discriminant
- Intégré ou à part (fichier inverse)
- Index à adressage direct ou indirection sur l'index primaire
	- $\checkmark$  temps mise à jour vs. temps d'accès
- Sélection / restriction : combinaison d'index secondaires
	- $\checkmark$  travail sur les index séparés puis intersection
	- $\checkmark$  travail sur un index en premier
	- $\checkmark$  index multi-attributs

SELECT nom, prenomFROM base\_insee WHERE ville='Blois'AND sociopro <sup>=</sup>'ouvrier';

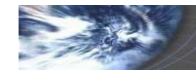

### Index secondaire

Index secondaire hiérarchique (arbre B+)

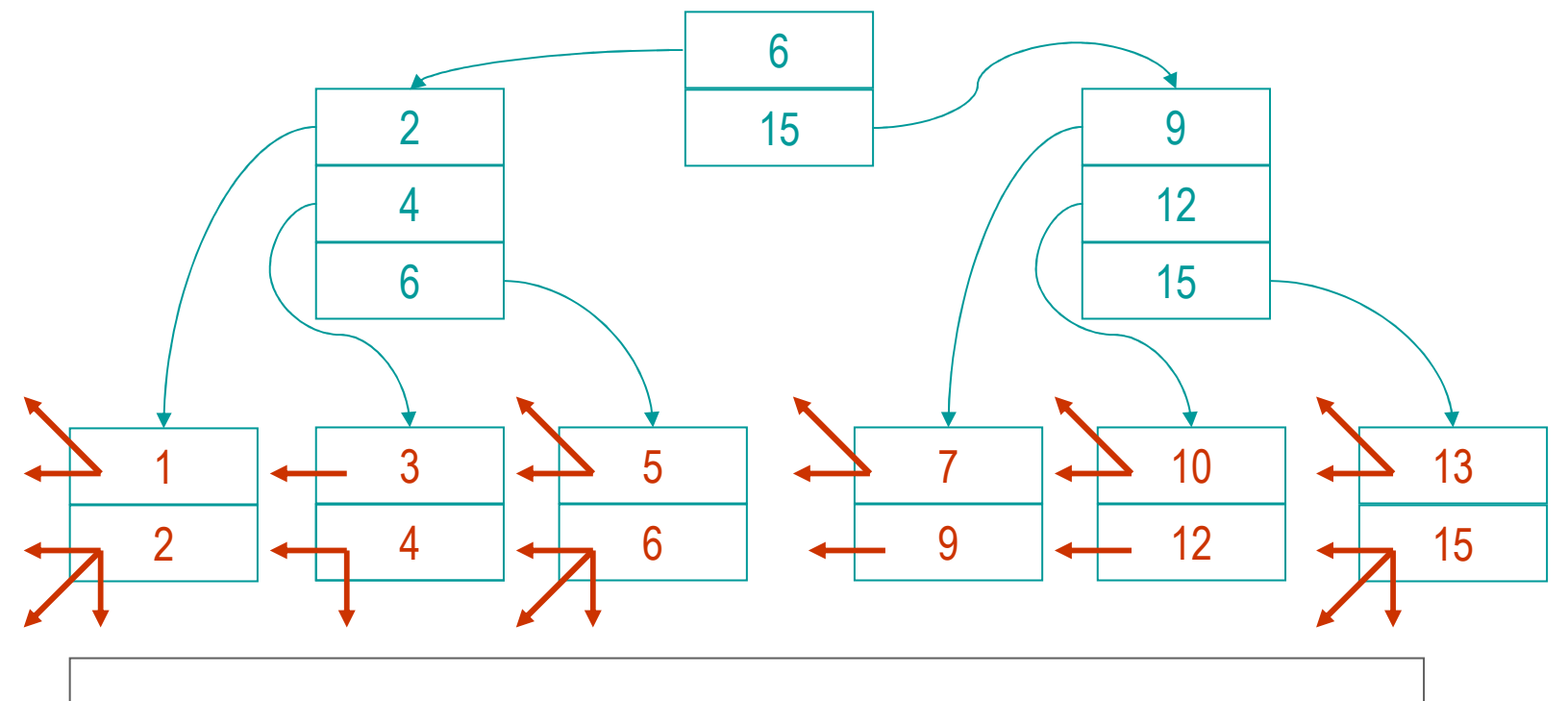

Plusieurs pointeurs pour une valeur de clé secondaireAdressage direct ou sur index primaire

Index secondaire haché : pas de modification (plusieurs adresses par page)

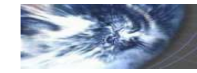

# Index bitmap

Index sur champ ayant peu de valeurs

[O'Neil 1997]

Table de bijection entre toutes les valeurs possibles et les tuples

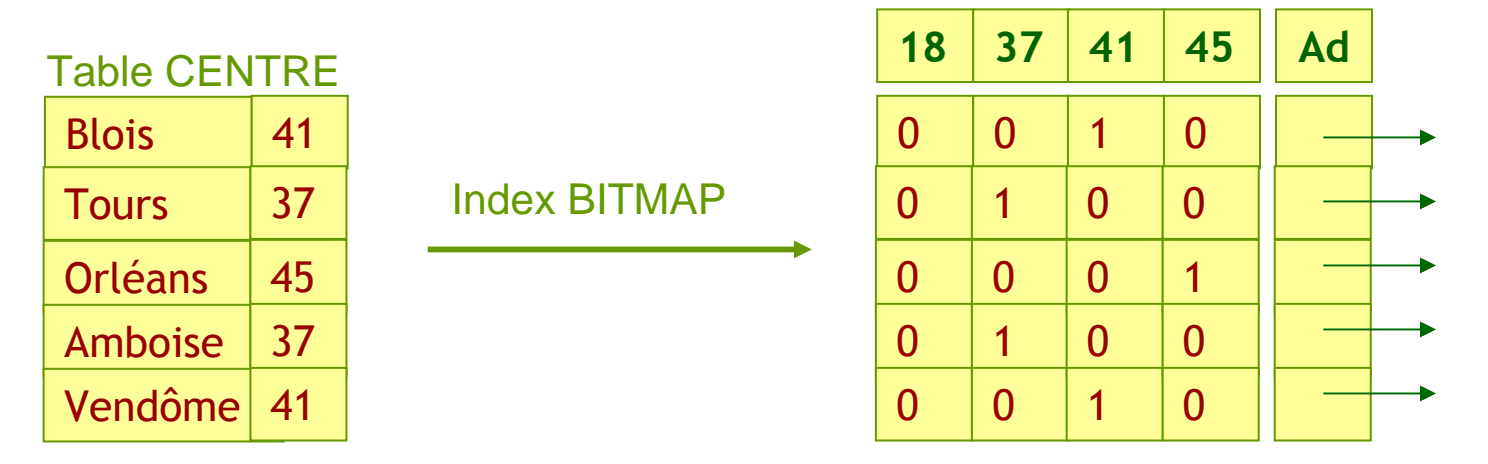

#### **Utilisation**

- Champ à domaine de valeurs restreintes
- Indexation de champs à **valeurs continues** : plages de valeurs
- Très efficace pour l'accès à des attributs **multiples** ou des valeurs multiples d'un même attribut : union ou intersection des vecteurs de bits

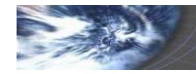

### Hachage multi-attributs

#### Hachage multi-attribut statique

- Concaténation de fonctions de hachage travaillant sur chaque attribut
- Nombre fixe de bits alloués à chaque fonction : indexation statique

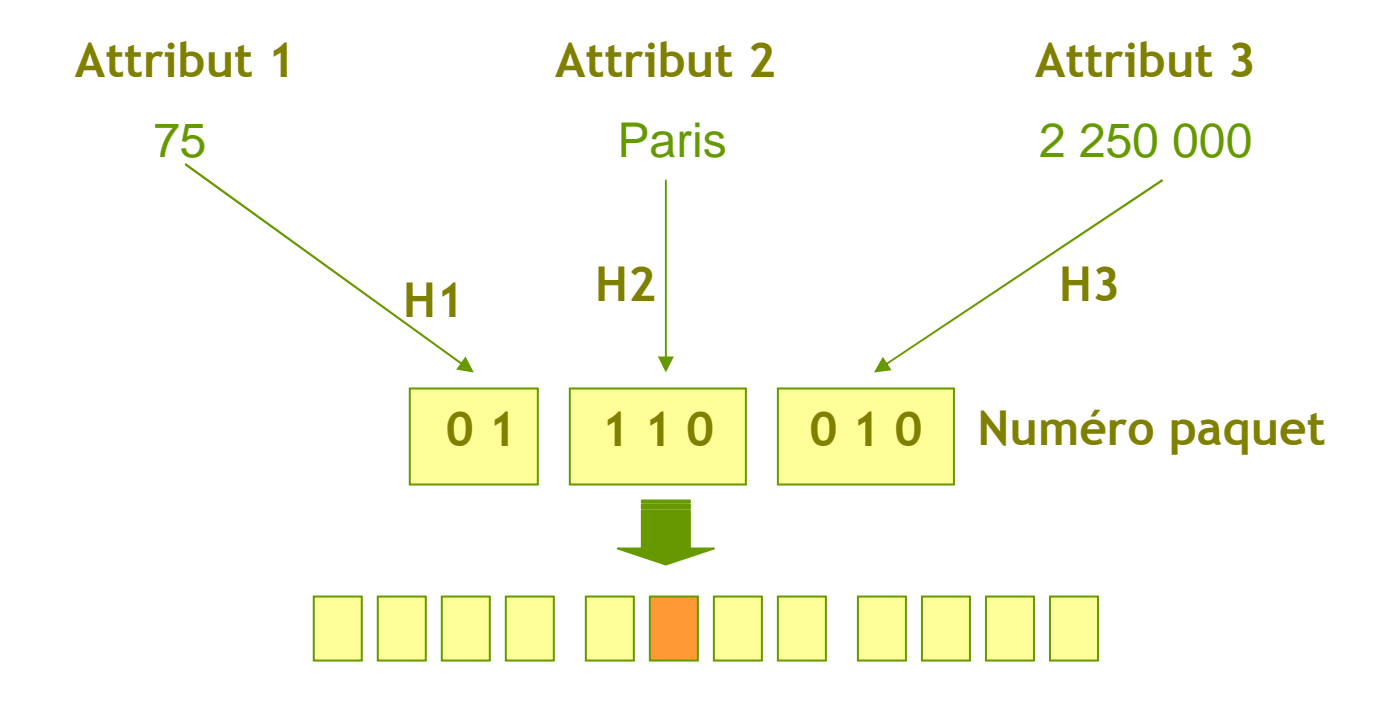

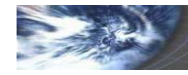

### Hachage multi-attributs

Hachage multi-attribut statique : accès sur un seul attribut

SELECT \* FROM Table\_Ville VERS Ville = 'Paris';

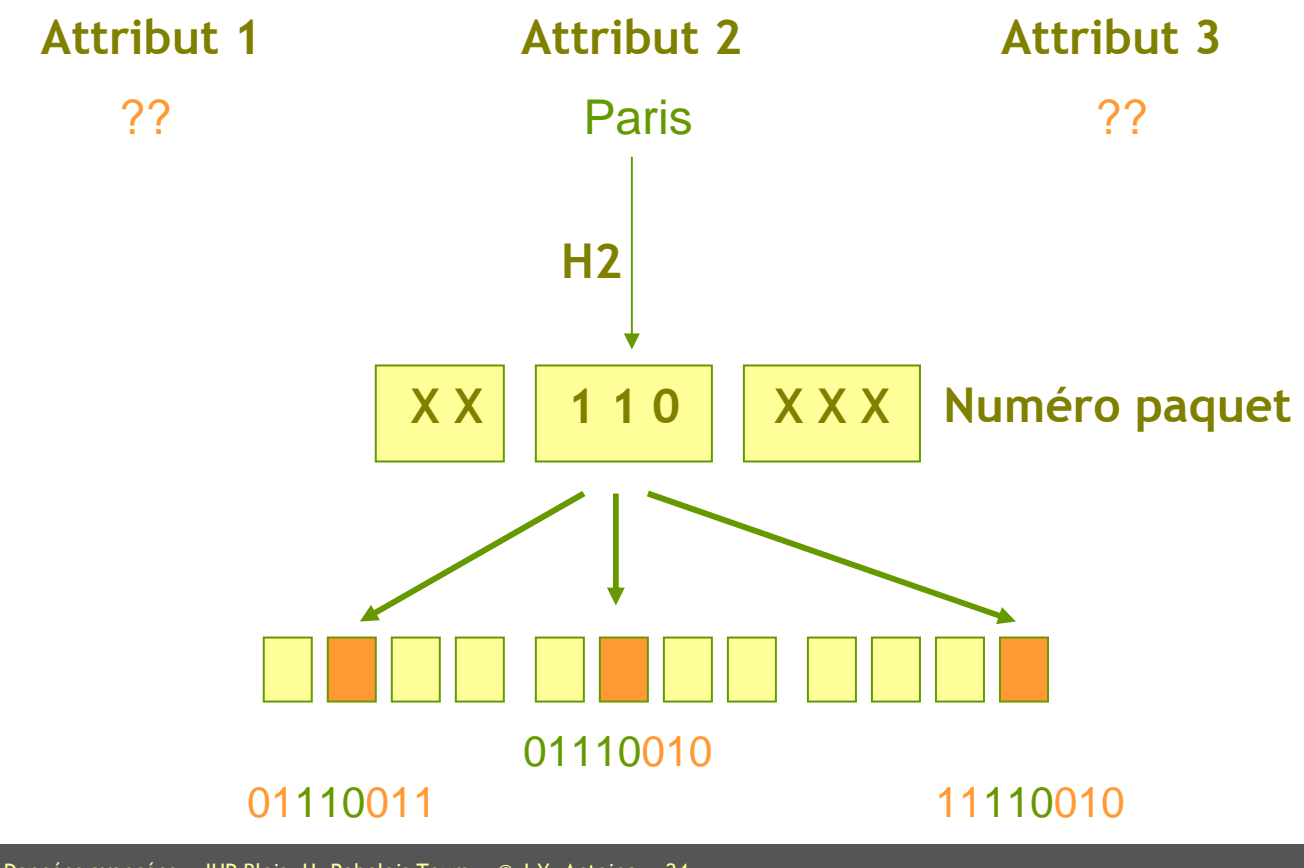

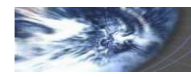

# Hachage multi-attributs

Hachage multi-attribut dynamique

- Hachage extensible sur plusieurs dimensions (une par attribut) : éclatement successifs suivant une dimension puis une autre…
- Répertoire multidimensionnel

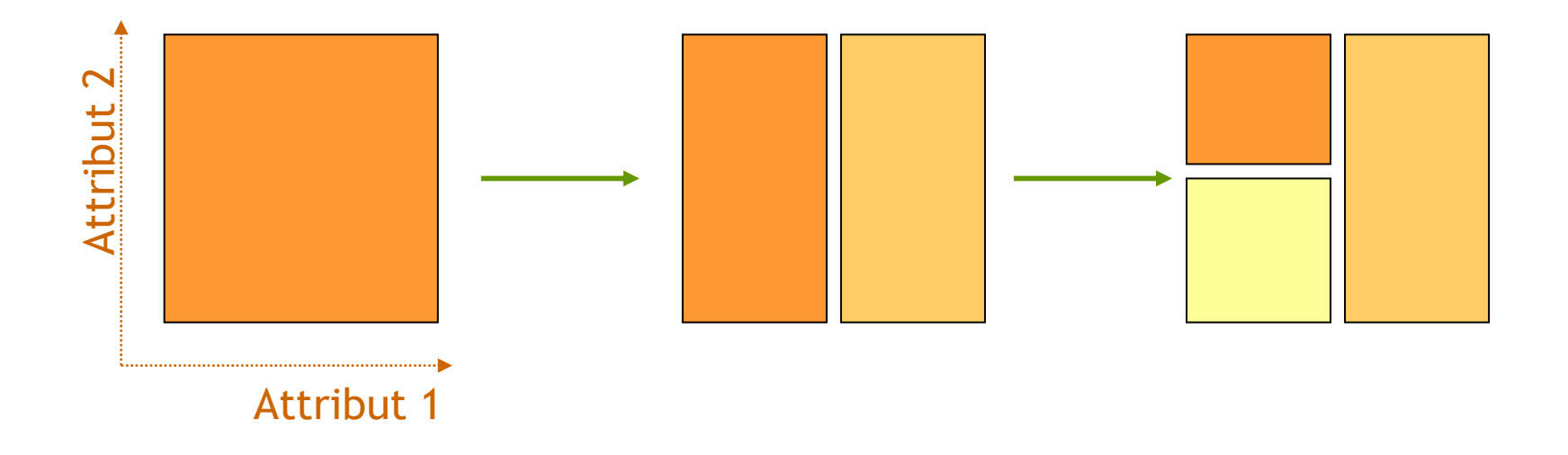

Problème : choix de la dimension d'éclatement

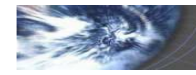

### Indexation : conclusion

#### Exemple

SELECT nom, prenom FROM base insee WHERE n\_insee='06612....'; SELECT \* FROM base insee WHERE ville='Blois' AND sociopro='ouvrier';

#### Intérêt et limitations

- Accès très efficace aux données pour des clés discriminantes
- Mise à jour ralentie : calcul arbre B, éclatement répertoire de hachage..
- Différentes techniques : adaptation à chaque type d'attribut <sup>c</sup>

#### Comparaison des méthodes d'indexation

- **Hachage** : efficace en accès mais pas adapté pour les accès ordonnées ou par plages de valeurs, à la différence des index triés (arbres B)
- **Hachage extensible** plus robuste que le **hachage linéaire** face à des distribution de données mal équilibrées
- Le répertoire utilisé en hachage extensible peut devenir volumineux (hachage linéaire : simple pointeur)

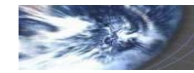

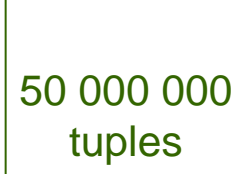

**insee**

### Indexation : SQL

**Index simple** (attribut unique) ou **composé** (plusieurs attributs)

**Oracle 8i** : 16 attributs maximum dans un index composé **Oracle 10g** : 32 attributs maximum dans un index composé

Index sur table ou sur plusieurs tables réunies par un cluster

Possibilité de définir des **index multiples** sur un objet : Oracle choisira le meilleur index pour une requête donnée

#### Index unique : un tuple unique par valeur d'index

**Remarque**  contrainte d'unicité définie sur les attributs correspondant à l'index Indexation implicite / explicite

- Indexation automatique des attributs clés ou soumis à une contrainte d'unicité
- Indexation explicite (création d'index) possible dans les autres cas

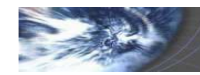

## Indexation : SQL

Création (syntaxe simplifiée)

CREATE INDEX [UNIQUE] [CLUSTERED] indexON nom\_table [ USING {btree | hash } ]  $[$  ( nom\_colonne [ <code>ASC | DESC ], ... ) ] [ { IN | ON } nom\_dbspace ] ;  $\;$ </code>

Création (syntaxe simplifiée : Oracle)

CREATE INDEX [UNIQUE | BITMAP] indexON [ nom\_table ( nom\_colonne, ... ) [ NOSORT ] ;

**Suppression** 

DROP INDEX <nom\_index> ;

### T able indexée

Association implicite avec un index basé sur la clé primaireDéfinition : clause ORGANIZATION INDEX en fin de CREATE TABLE;

CREATE INDEX index ON CLUSTER nom\_cluster[ NOSORT ] ;

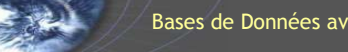

## Indexation : SQL

#### Effets de l'indexation

- Temps d'accès aux données réduit si la requête porte sur le(s) attribut(s) indexé(s)
- Accélération fonction de la taille de la table (ou du cluster) concerné
- Ralentissement des mises à jour (re-calcul d 'index)

#### Optimisation de l'indexation sur les critères de sélection

- Accès accéléré uniquement sur comparaison des valeurs d'index à des valeurs
	- ... WHERE parti >= 0 et non pas ... WHERE parti IS NOT NULL
- Pas d 'accélération si calcul sur un attribut indexé
	- WHERE date\_S = to\_date(' 01/01/03 ') et non WHERE to\_char(date\_S) = ' 01/01/03 '
- Dans certains SGBD, possibilité de créer des champs calculés indexés pour précisément gérer ce type de requête

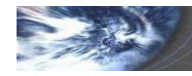

# Jointure physique : Cluster

#### Problème

Temps perdu à vérifier les conditions de jointure lors d'une requête multi-tables

#### **Cluster**

Regroupement physique des tables autour des clés de jointure : clé de clusterUtilisation limitée aux jointures très fréquemment sollicitées

#### Exemple

SELECT c.nom FROM client c, pays p WHERE  $p.pays = c.pays$ AND p.continent = 'Europe';

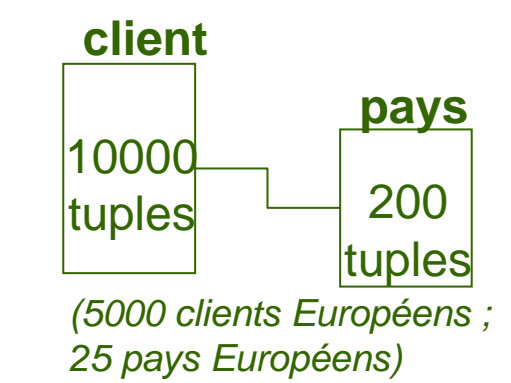

• Oracle : type de cluster expression of the contract of the contract of the contract of the contract of the contract of the contract of the contract of the contract of the contract of the contract of the contract of the c

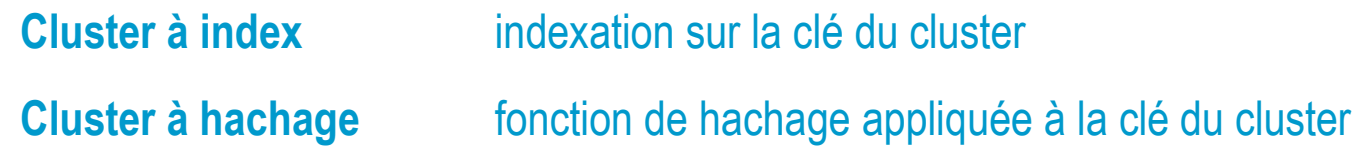

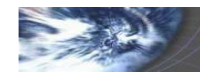

### **Cluster**

**Création** (syntaxe simplifiée)

```
CREATE CLUSTER nom_cluster (<nom_cle1 type_cle1> [, <nom_clé type_cle2...] )[SIZE taille_bloc]{ INDEX | HASHKEYS integer } ;
```
**Suppression** 

DROP CLUSTER <nom\_cluster> [INCLUDING TABLES [CASCADE CONSTRAINTS]]

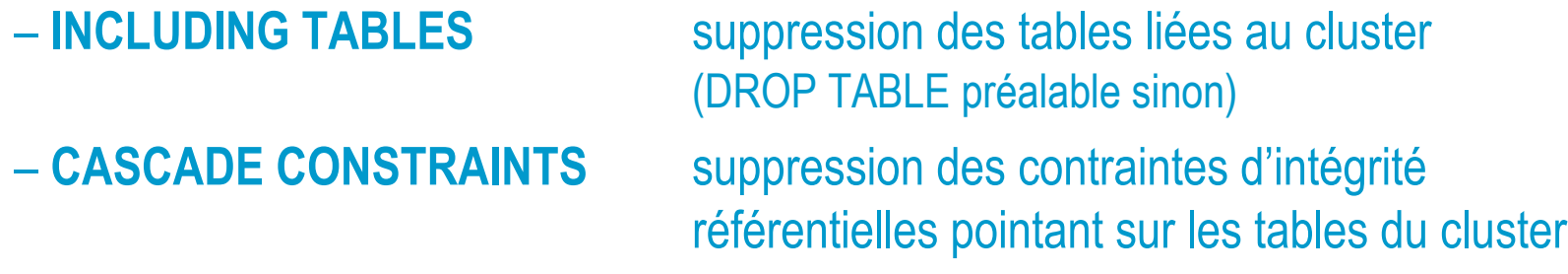

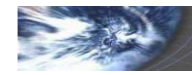

# **Optimisation**

### **Optimisation**

- Temps d'accès : indexation
- Calcul relationnel : optimisation **automatique** des ordres SQL

### **SGBD : module d'optimisation automatique**

- Plan d'exécution : SQL langage sémantique de haut niveau
- Optimisation dynamique : interprétation

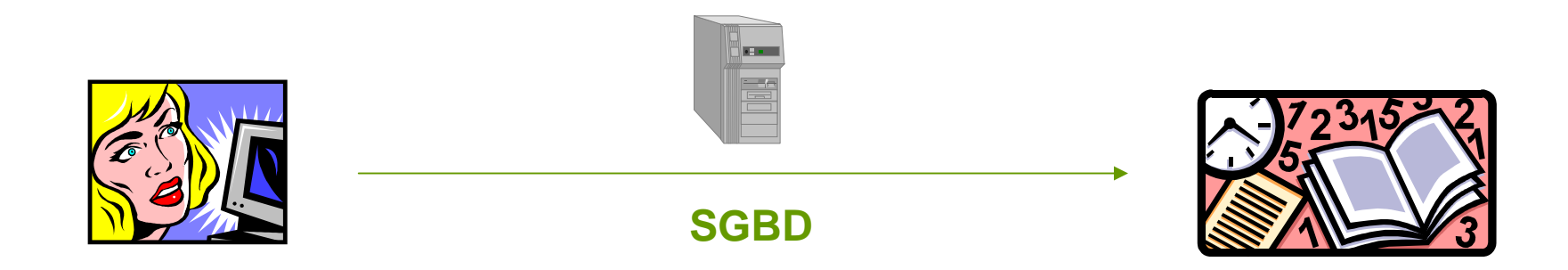

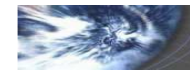

### **Optimisation**

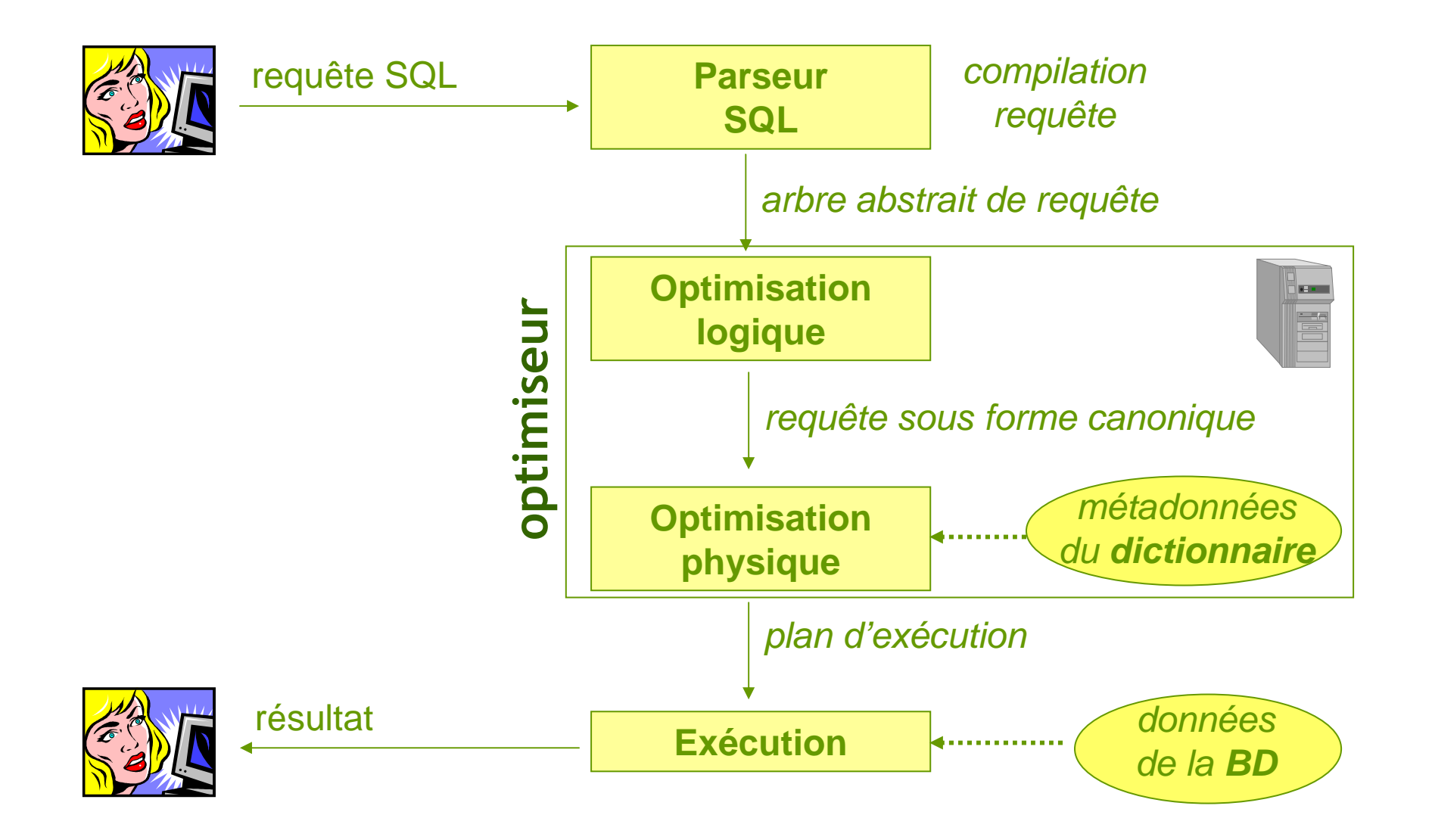

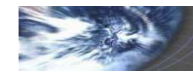

### Parseur SQL

#### **Arbre abstrait de requête**

SELECT c.nom FROM client c, pays pWHERE p.pays = c.paysAND p.continent = 'Europe';

→ Algèbre relationnelle

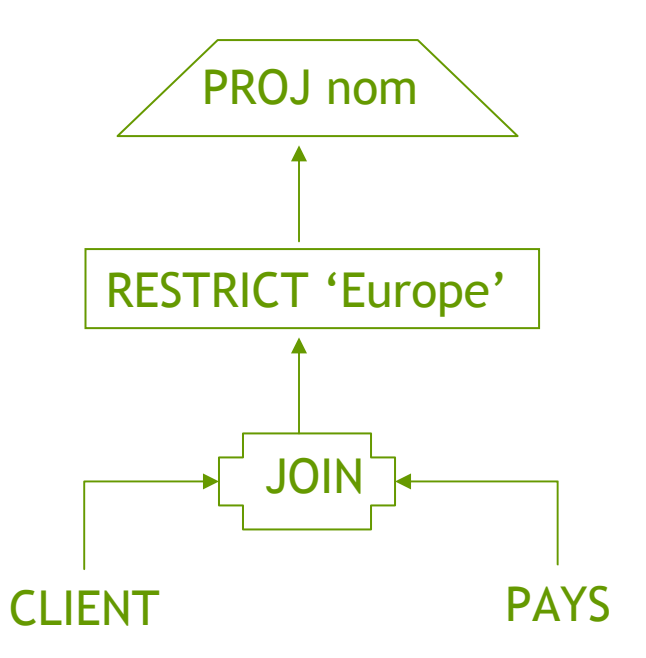

#### **Vues**

Intégration de la définition des vues

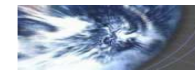

# Optimisation logique

### **Exemple**

SELECT c.nom FROM client c, pays pWHERE  $p$ .pays =  $c$ .pays AND p.continent = 'Europe';

- → plusieurs écritures SQL possibles ;
- → plusieurs arbres de requête possibles

#### **Mise sous forme canonique de la requête**

- Optimisation indépendante de la structure et du contenu de la BD
- Ré-ordonnancement de l'arbre de requête (ordre des opérations) pour arriver à une forme canonique efficace

### - **Règles de transformation de requête**

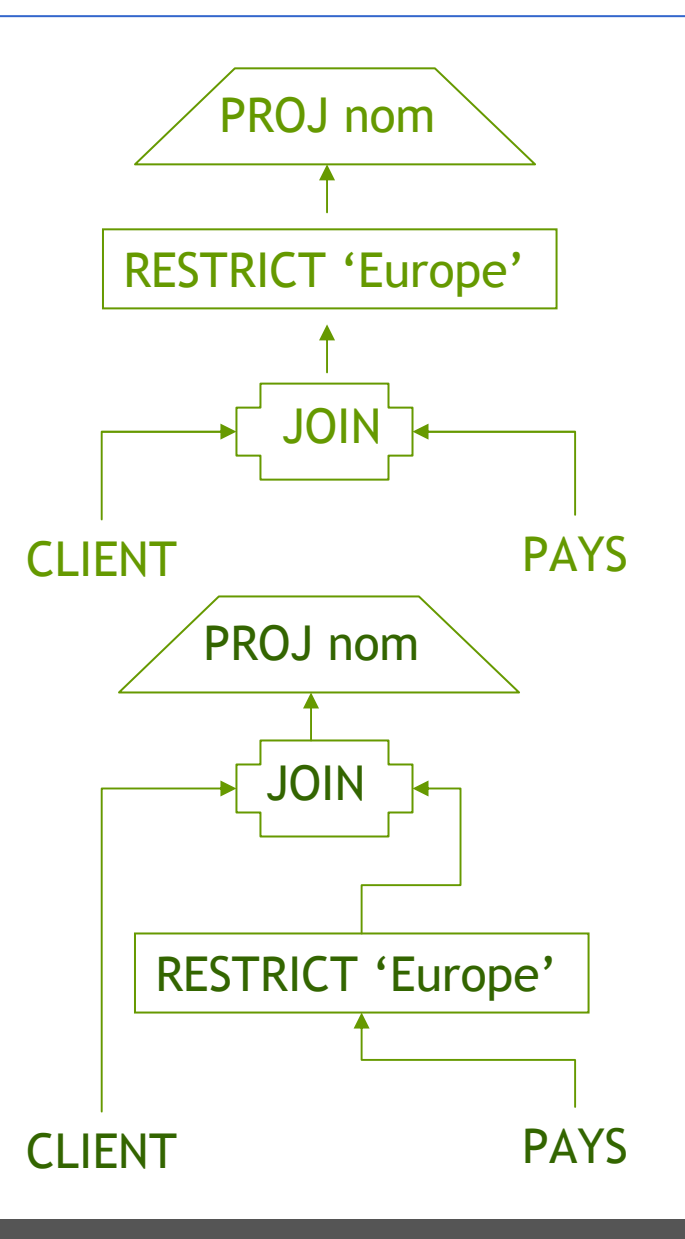

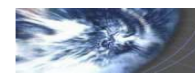

# Optimisation logique : transformations

#### **Restrictions et projections**

- Regroupement des restrictions
- $-\prod_{\text{attribute}} (\sigma_{\text{condition}}(\text{Table})) \equiv \sigma_{\text{condition}}(\prod_{\text{attribute}} (\text{Table}))$
- Si condition porte sur attributs

#### **Distributivité de la restriction**

✪

– <sup>σ</sup> distributive sur <sup>∪</sup>, <sup>∩</sup>, DIFF

✪

 $\sigma$  (quasi) distributive sur JOIN

**Exemple** : JOIN (T1,  $\sigma_{\text{condition}}(\textsf{T2})$ )  $\equiv \sigma_{\text{ condition}}(\textsf{ JOIN (T1, T2)})$ 

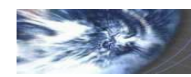

# Optimisation logique : transformations

#### **Distributivité de la projection**

- – <sup>∏</sup> distributif sur <sup>∪</sup>, <sup>∩</sup> $\cup$ ,  $\cap$  mais par sur la différence DIFF
- <sup>∏</sup> distributif sur JOIN

**Exemple** :  $\prod_{\text{C}}$  (JOIN (T1,T2)  $\equiv$  JOIN ( $\prod_{\text{C}\rightarrow\text{T1}}$  (T1) ,  $\prod_{\text{C}\rightarrow\text{T2}}$  (T2))

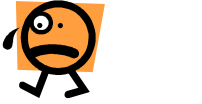

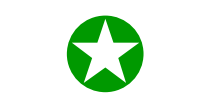

#### **Commutativité et associativité**

- <sup>∪</sup>, <sup>∩</sup>, JOIN sont commutatives et associatives
- DIFF et DIV non commutatives, non associatives

**Exemple** : choix de la plus petite table comme relation source de jointure

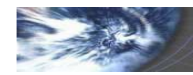

# Optimisation logique : transformations

#### **Expressions arithmétiques et logiques**

– transitivité, distributivité, commutativité des opérateurs arithmétiques ou booléens

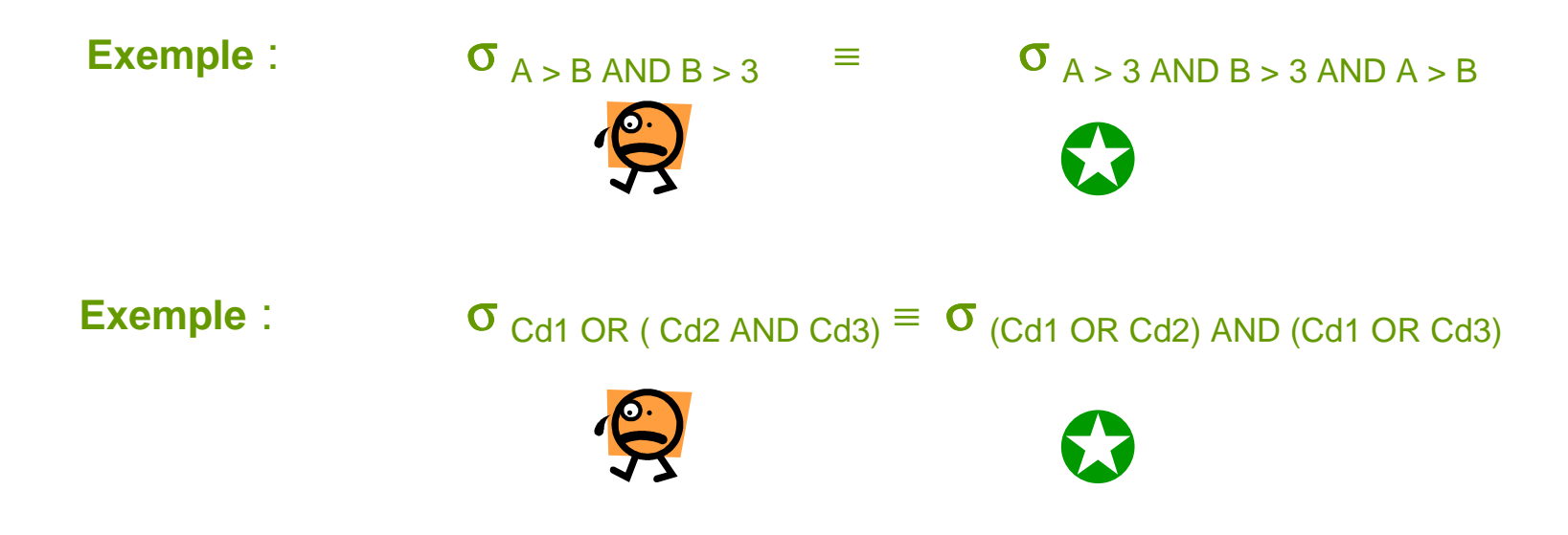

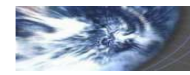

# Optimisation logique

#### **Stratégie générale d'optimisation**

- 1. Descendre les restrictions aussi bas que possible (pour les exécuter en premier) et regrouper les restrictions portant sur la même table
- 2. Descendre ensuite les projections et les regrouper également
- 3. Réaliser les unions
- 4. Réaliser les jointures

#### **Détachement**

Décomposition de la requête en restriction suivies de semi-jointures

#### **Exemple**

SELECT c.nom FROM client c, pays pWHERE  $p$ .pays =  $c$ .pays AND p.continent = 'Europe';

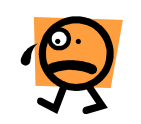

SELECT nom FROM clients WHERE pays IN (SELECT pays FROM pays WHERE continent = 'Europe');

op.

op. unaires

binaires

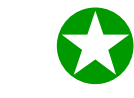

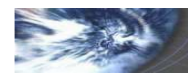

# Optimisation physique

### **Objectif**

- Étude de la structure de la base de données (implantation physique)
- Choix des procédures de niveau inférieur les plus adaptées pour la réalisation de chaque opérateur : plusieurs méthodes pour un même opérateur

### **Exemple** : restriction

- Fonction de coût pour chaque opération
	- Accès mémoire
	- Utilisation du processeur
- Coût : interdépendances des opérations

**Exemple** : SELECT DISTINCT…

- Calcul du meilleur chemin d'exécution :
	- Plan de requête minimisant le coût global de réalisation de la requête
	- Espace de recherche trop important : heuristiques

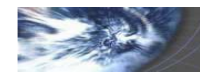

### Administration : mesures de performances

### Dictionnaire Oracle

- **Index** USER\_INDEXES , ALL\_INDEXES, DBA\_INDEXES
- **Clusters**  USER\_CLUSTERS, ALL\_CLUSTERS, DBA\_CLUSTERSUSER\_CLUSTERS\_HASH\_EXPRESSIONS, etc...

Vues dynamiques de performance

V\$SYSSTAT, V\$ROWCACHE, V\$LIBRARYCACHE

Mesure de la durée des ordres SQL

SQL> set timing on

SQL> votre commande SQL

SQL> set timing off

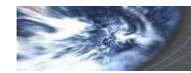

# **Bibliographie**

#### Ouvrages d'entrée

G. GARDARIN, Bases de données objet et relationnel, Eyrolles, Paris. Chapitres III et XDATE C. J. (2000) Introduction aux bases de données (7° édition), Vuibert, Paris, ISBN 2-7117-8664-1. Chapitre XVII

#### Travaux cités

- R. FAGIN et al. (1979) Extensible hashing : a fast access method for dynamic files. ACM TODS, 4(3), 315:344.
- W. LITWIN (1980) Linear hashing : a now tool for file and table adressing. 6th Very Large Data Bases Conference, Montréal, Canada, 517:523.

#### Oracle 8i

- R. CHAPPUIS (2001) Les bases de données Oracle 8i : développement, administration, optimisation, Dunod, Paris, ISBN 2-10-005330-2
- G. BRIARD (2000) Oracle 8i sous Linux, Eyrolles, Paris, ISBN 2-212-09135-4

#### Oracle 9i

DELEGLISE D. (2004) Guide du Développeur Oracle, Supinfo, ISBN 2-914835-00-0 G. BRIARD (2001) Oracle 9i sous Linux, Eyrolles, Paris, ISBN 2-212-11026-X

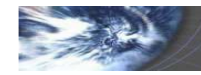